## **MODUŁ MG2**

# **(Internetowe technologie multimedialne ITM oraz Projektowanie serwisów internetowych PSN)**

**Kod przedmiotu: ITM/PSN**

**Rodzaj przedmiotu: kierunkowy, obieralny**

**Specjalność: Grafika komputerowa i budowa multimedialnych serwisów** 

**internetowych**

**Wydział: Informatyki**

**Kierunek: Informatyka**

**Poziom studiów: pierwszego stopnia – VI poziom PRK**

**Profil studiów: praktyczny**

**Forma studiów: stacjonarna/niestacjonarna**

#### **ITM PSN**

**Rok: 3 Semestr: 5 Formy zajęć i liczba godzin: Forma stacjonarna wykłady – 30 laboratorium – 20 Forma niestacjonarna wykłady – 20 laboratorium – 15 Zajęcia prowadzone są w języku polskim. Liczba punktów ECTS: 4 Rok: 3 Semestr: 6 Formy zajęć i liczba godzin: Forma stacjonarna wykłady – 30 laboratorium – 20 Forma niestacjonarna wykłady – 20 laboratorium – 15 Zajęcia prowadzone są w języku polskim. Liczba punktów ECTS: 4 Osoby prowadzące: wykład:** 

#### **1. Założenia i cele przedmiotu:**

**laboratorium:** 

Celem przedmiotu jest przekazanie studentom wiedzy na temat technologii flash oraz technologii spokrewnionych używanych w internetowych aplikacjach multimedialnych, a także zaznajomienie z praktyką projektowania graficznego w środowisku Macromedia / Adobe Flash.

### **2. Określenie przedmiotów wprowadzających wraz z wymaganiami wstępnymi:**

Przedmioty "Internetowe technologie multimedialne" oraz "Projektowanie serwisów internetowych" są przedmiotami wprowadzającym studenta w świat ruchomej grafiki komputerowej i projektowania w pełni funkcjonalnych serwisów internetowych. Wymagana jest podstawowa wiedza z zakresu obsługi komputera oraz treści realizowane podczas przedmiotu "Grafika komputerowa i graficzny interfejs użytkownika".

## **3. Opis form zajęć**

### *a) Wykłady*

**Treści programowe (tematyka zajęć):**

### **Internetowe technologie multimedialne**

- 1. Wersje Flash i FlashPlayer różnice i funkcjonalności; historia firmy Macromedia/Adobe:
- 2. Programy alternatywne i wspomagające:
- 3. ActionScript wersje, różnice.
- 4. SWF format, aplikacje, użycie:
- 5. Formaty informacji multimedialnych (SWF, PDF, QT, RM, FLV i inne).
- 6. XML , zastosowania, języki pochodne MathML, SV.
- 7. Technologia RIA
- 8. RIA technologia OpenLaszlo:
- 9. RIA technologia JavaFX:
- 10. RIA technologia SilverLight:
- 11. RIA technologia Flex:
- 12. RIA technologia Flex, wspomaganie:
- 13. RIA Komunikacja klient serwer:
- 14. AJAX vs RIA:
- 15. AJAX i JavaScript:
- 16. MashUP z technologią RIA:

#### **Projektowanie serwisów internetowych**

- 1. Standardy sieciowe W3C:
- 2. Przeglądarki internetowe:
- 3. Kodowanie znaków i znaki specjalne:
- 4. Konstrukcja strony:
- 5. Kompozycja strony:
- 6. Elementy witryn internetowych:
- 7. Budowanie układu strony:
- 8. DOM Dynamic Object Model w dokumentach XHTML.
- 9. Typografia stron:
- 10. Dostępność witryn:
- 11. Funkcjonalność i Użyteczność serwisów internetowych.
- 12. Strony internetowe dla mediów alternatywnych :
- 13. Systemy CMS ( Joomla, Drupal, Xoop, Ez ), porównanie, funkcje, tworzenie szablonów.
- 14. Systemy Blogowe ( Wordpress, Textpattern ), porównanie, funkcje, tworzenie szablonów.

#### **Metody dydaktyczne:**

Wykład prowadzony jest w formie prezentacji multimedialnej, uzupełnionej przykładami rozwiązywanymi w trakcie wykładu na tablicy oraz na rzutniku multimedialnym. Dodatkowo, udostępniane są dla studentów materiały uzupełniające na stronach WSTI.

### **Forma i warunki zaliczenia**:

Warunkiem zaliczenia przedmiotu jest aktywne uczestnictwo studenta w laboratoriach, realizowanie projektów w trakcie zajęć wpływające na oceny cząstkowe oraz końcowe sprawdzenie kontrolne, gdzie sprawdzana jest wiedza z całości przedmioty włącznie z wykładami. Wskazany jest udział studenta w wykładach. Treści wykładów są uzupełnieniem wiedzy zdobywanej na zajęciach laboratoryjnych i przekazują podstawową wiedzę o technologiach powiązanych i alternatywnych. Ocenę z zaliczenia student uzyskuje w skali wskazanej w regulaminie studiów.

### **Wykaz literatury podstawowej i uzupełniającej**:

### **Internetowe technologie multimedialne**

### **Literatura podstawowa:**

- 1. Roger Braunstein, Mims H. Wright, Joshua J. Noble, ActionScript 3.0. Biblia, Gliwice, Helion 2009.
- 2. Michael Labriola, Jeff Tapper, Matthew Boles, Adobe Flex 4, Gliwice, Helion 2011.

### **Literatura uzupełniająca:**

- 3. Paul Wells, Animacja, Warszawa, PWN , 2009.
- 4. Adobe Flash CS5/CS5 PL Professional, Gliwice, Helion 2011.
- 5. Juan Sanchez, Andy McIntosh, Flex 3.0. Tworzenie efektownych aplikacji, Gliwice, Helion 2010.
- 6. Derrick Ypenburg, ActionScript 3.0. Szybki start, Gliwice, Helion 2009.
- 7. Larry Ullman, Adobe Air i Ajax. Szybki start, Gliwice, Helion 2010.
- 8. Matthew Keefe Adobe Flash i PHP. Biblia, Gliwice, Helion 2010.

### **Projektowanie serwisów internetowych**

### **Literatura podstawowa:**

- 1. Welling L.:: PHP i MySQL. Tworzenie stron WWW. Gliwice: Helion , cop. 2017.
- 2. *Lemay L., Colburn R., Kyrnin J.: HTML, CSS i JavaScript dla każdego. Gliwice: HELION, cop. 2017*

### **Literatura uzupełniająca:**

- 1. Jason Beaird, Artystyczne projektowanie stron internetowych, PowerNET 2007 .
- 2. Marek Kasperski, Anna Boguska-Torbicz; Projektowanie stron WWW, Użyteczność w, Gliwice, Helion 2008.
- **3.** www.taat.pl serwis internetowy; Artykuły i narzędzia pomocne przy tworzeniu stron
- 4. Ambrose, Gavin Twórcze projektowanie, Warszawa, Wydawnictwo Naukowe PWN, 2008.
- 5. Kae Verens, Projektowanie systemów CMS przy użyciu PHP i jQuery, Gliwice, Helion 2011.
- 6. Danny Dover, Erik Dafforn, Sekrety SEO. Tajna wiedza ekspertów, , Gliwice, Helion 2012.
- 7. Jerri L. Ledford, SEO. Biblia, Gliwice, Helion 2008.
- 8. Włodzimierz Gajda, HTML, XHTML i CSS. Praktyczne projekty. Wydanie II, Gliwice, Helion 2011.

### *b) Laboratoria*

**Treści programowe (tematyka zajęć):**

### **Internetowe technologie multimedialne**

- 1. Środowisko Flash:
- 2. Rysowanie kształtów, klawisze skrótów (alt, ctrl, shift):
- 3. Rysowanie linii:
- 4. Kształtowanie i modyfikowanie:
- 5. Proste animacje:
- 6. Tworzenie symboli MovieClip w bibliotece i na scenie (F8):
- 7. Animacje zagnieżdżone:
- 8. Animacja po ścieżce:
- 9. Animacja po ścieżce eliptycznej:
- 10. Animacja kształtu:
- 11. Wypełnienia gradientowe (color mixer):
- 12. Maskowanie :
- 13. Bitmapy i obrazki zewnętrzne:
- 14. Wypełnienie bitmapami.
- 15. Teksty:
- 16. Filtry:
- 17. Wbudowane efekty TimeLine Effects
- 18. Publikowanie animacji, osadzanie animacji w HTML

#### **Projektowanie serwisów internetowych**

- 1. Narzędzia dla webmaster
- 2. Element języka XHTML
- 3. CSS i XHTML tworzenie układu
- 4. Układ oparty o position tworzenie układu strony
- 5. Układ oparty o float tworzenie układu strony
- 6. Projektowanie nawigacji
- 7. CSS style wizualne:
- 8. Typografia:
- 9. Formularze (zasady komunikacji ).
- 10. Stylizowanie formularzy w CSS.
- 11. Stylizowanie tabel w CSS .
- 12. Elementy interakcji
- 13. CMS w praktyce -tworzenie szablonów dla CMS na podstawie stworzonego układu.

#### **Metody dydaktyczne:**

W trakcie laboratorium prowadzący omawia zagadnienia związane z realizacją poszczególnych ćwiczeń, a następnie studenci samodzielnie realizują zadania określone przez prowadzącego.

### **4. Opis sposobu wyznaczania punktów ECTS**

#### **Internetowe technologie multimedialne ITM**

#### **a. forma stacjonarna**

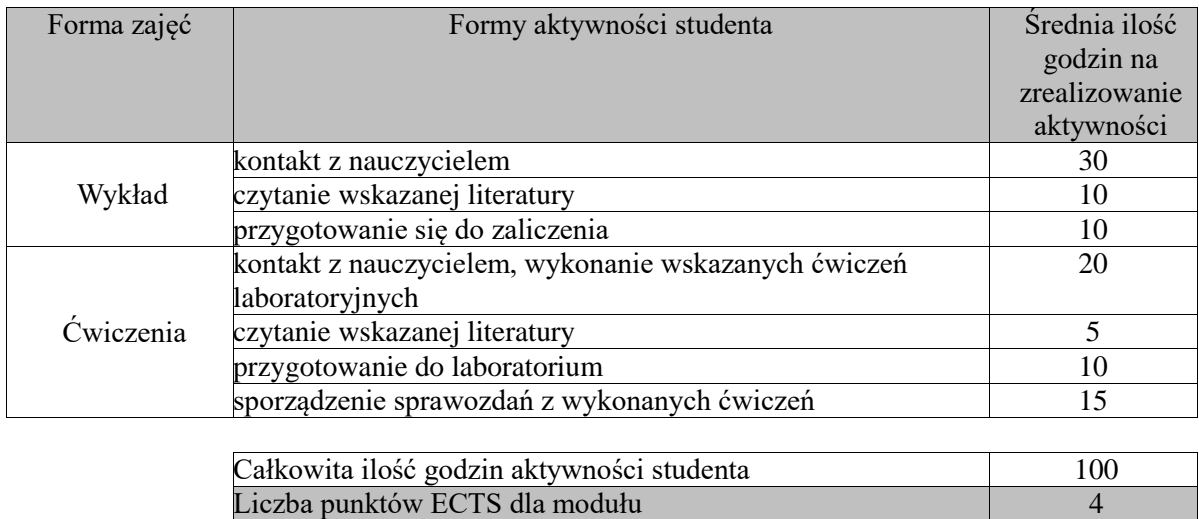

## **b. forma niestacjonarna**

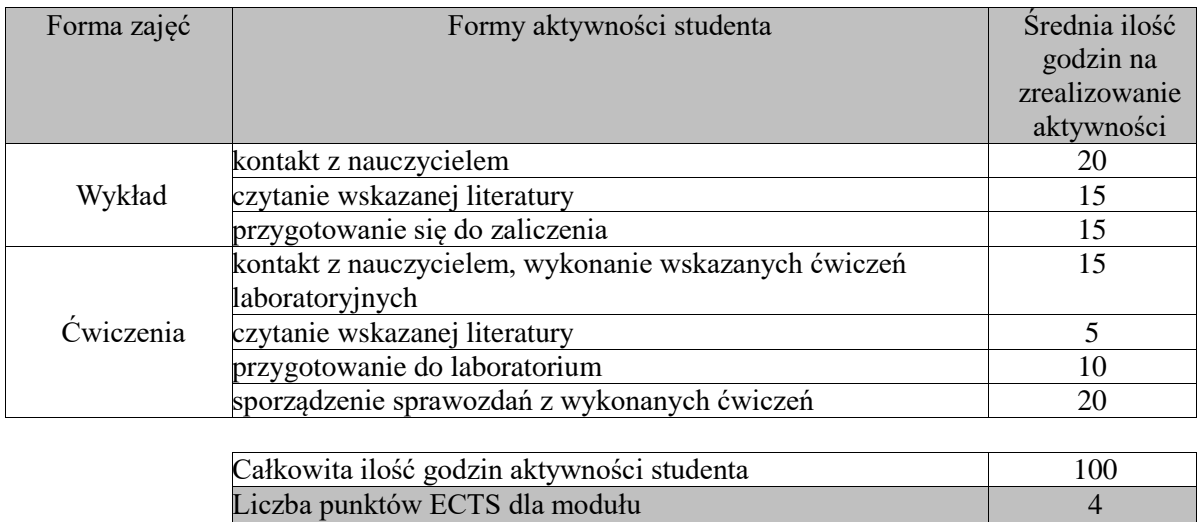

### **Projektowanie serwisów internetowych PSN**

### **a. forma stacjonarna**

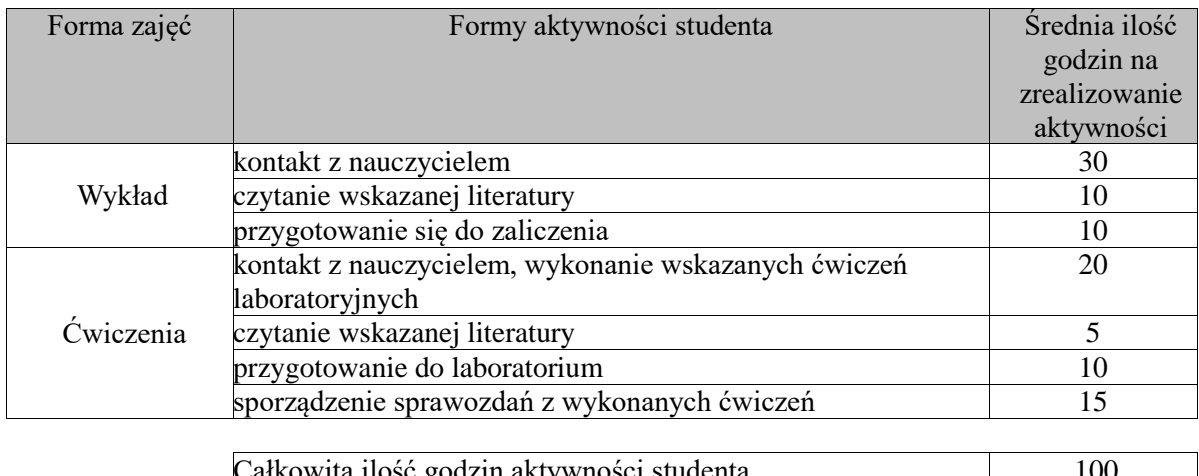

## Całkowita ilość godzin aktywności studenta 100 Liczba punktów ECTS dla modułu 4

## **b. forma niestacjonarna**

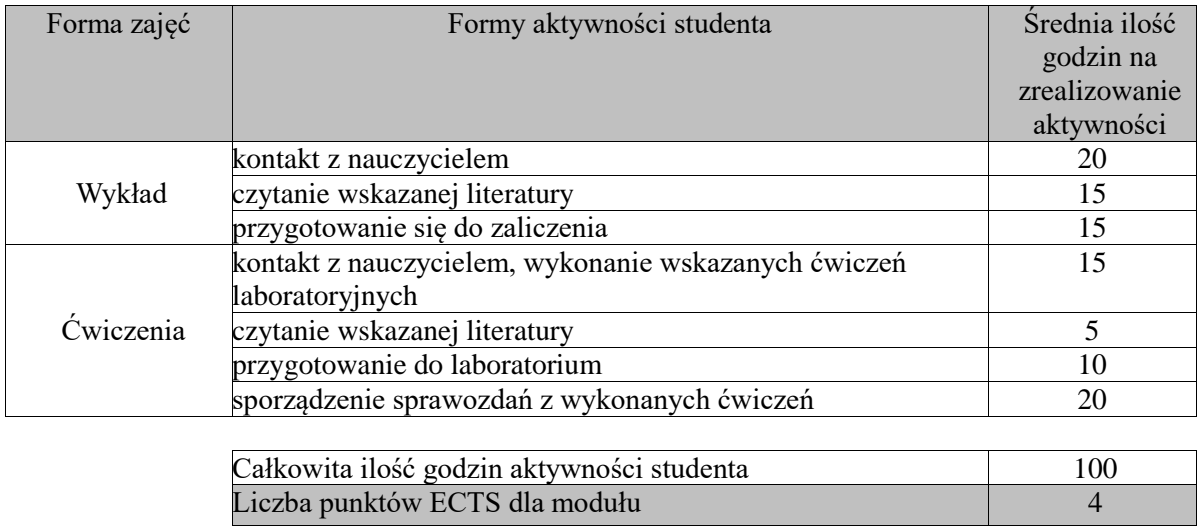

## **5. Wskaźniki sumaryczne**

### **Internetowe technologie multimedialne ITM**

### **a. forma stacjonarna**

- a) liczba godzin dydaktycznych (tzw. kontaktowych) i liczba punktów ECTS na zajęciach wymagających bezpośredniego udziału nauczycieli akademickich
	- $\bullet$  Liczba godzin kontaktowych 50
	- $\bullet$  Liczba punktów ECTS 2,0
- b) liczba godzin dydaktycznych (tzw. kontaktowych) i liczba punktów ECTS na zajęciach o charakterze praktycznym.
	- Liczba godzin kontaktowych  $20$
	- $\bullet$  Liczba punktów ECTS 2,0

### **b. forma niestacjonarna**

- a) liczba godzin dydaktycznych (tzw. kontaktowych) i liczba punktów ECTS na zajęciach wymagających bezpośredniego udziału nauczycieli akademickich
	- Liczba godzin kontaktowych 35
	- $\bullet$  Liczba punktów ECTS 1,4
- b) liczba godzin dydaktycznych (tzw. kontaktowych) i liczba punktów ECTS na zajęciach o charakterze praktycznym.
	- Liczba godzin kontaktowych  $15$
	- Liczba punktów  $ECTS 2,0$

## **Projektowanie serwisów internetowych PSN**

### **a. forma stacjonarna**

- c) liczba godzin dydaktycznych (tzw. kontaktowych) i liczba punktów ECTS na zajęciach wymagających bezpośredniego udziału nauczycieli akademickich
	- $\bullet$  Liczba godzin kontaktowych 50
	- $\bullet$  Liczba punktów ECTS 2,0
- d) liczba godzin dydaktycznych (tzw. kontaktowych) i liczba punktów ECTS na zajęciach o charakterze praktycznym.
	- Liczba godzin kontaktowych  $20$
	- $\bullet$  Liczba punktów ECTS 2,0

### **b. forma niestacjonarna**

- c) liczba godzin dydaktycznych (tzw. kontaktowych) i liczba punktów ECTS na zajęciach wymagających bezpośredniego udziału nauczycieli akademickich
	- Liczba godzin kontaktowych 35
	- $\bullet$  Liczba punktów ECTS 1,4
- d) liczba godzin dydaktycznych (tzw. kontaktowych) i liczba punktów ECTS na zajęciach o charakterze praktycznym.
	- Liczba godzin kontaktowych 15
	- $\bullet$  Liczba punktów ECTS 2,0

## **6. Zakładane efekty uczenia się**

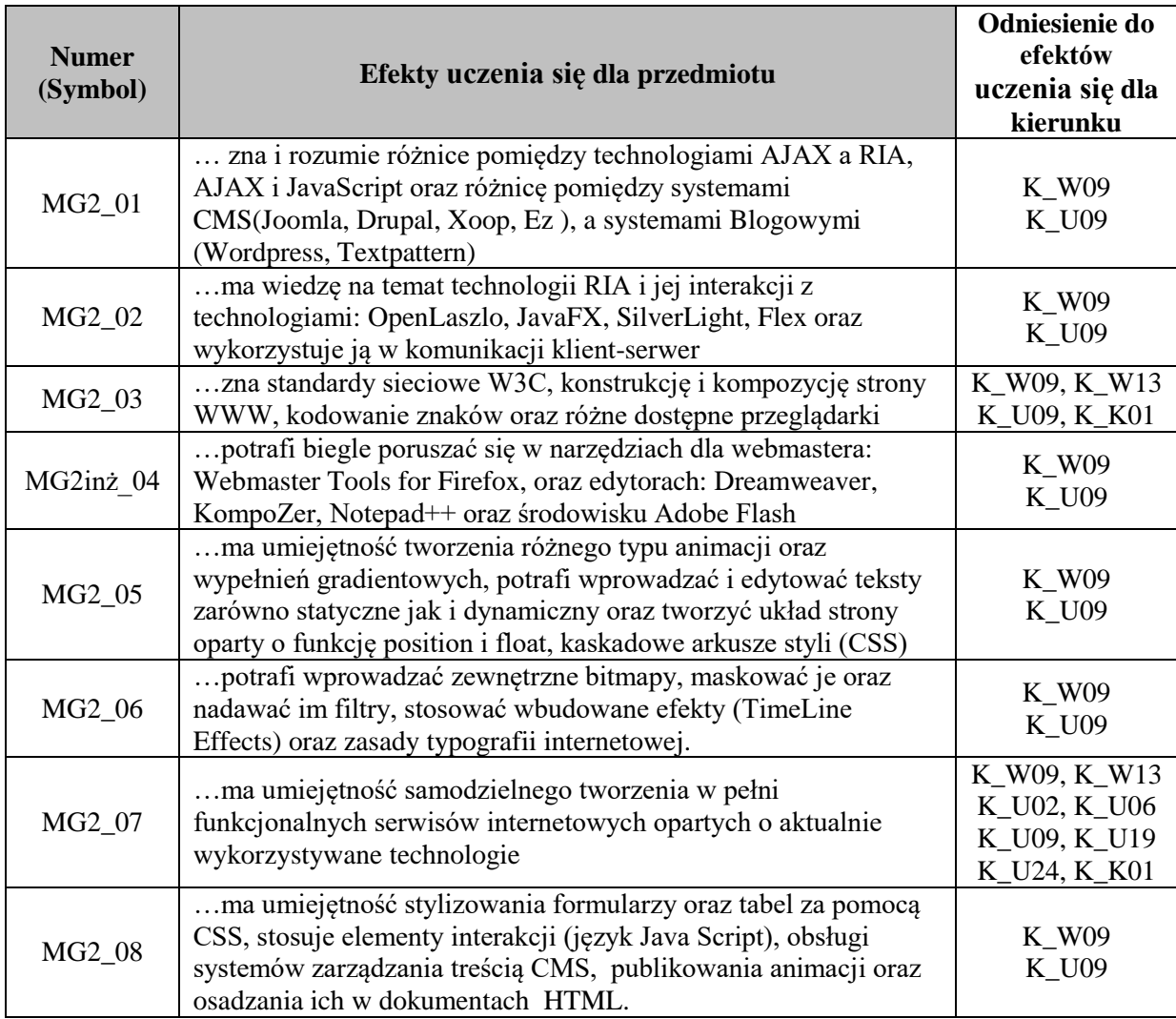

## **7. Odniesienie efektów uczenia się do form zajęć i sposób oceny osiągnięcia przez studenta efektów uczenia się**

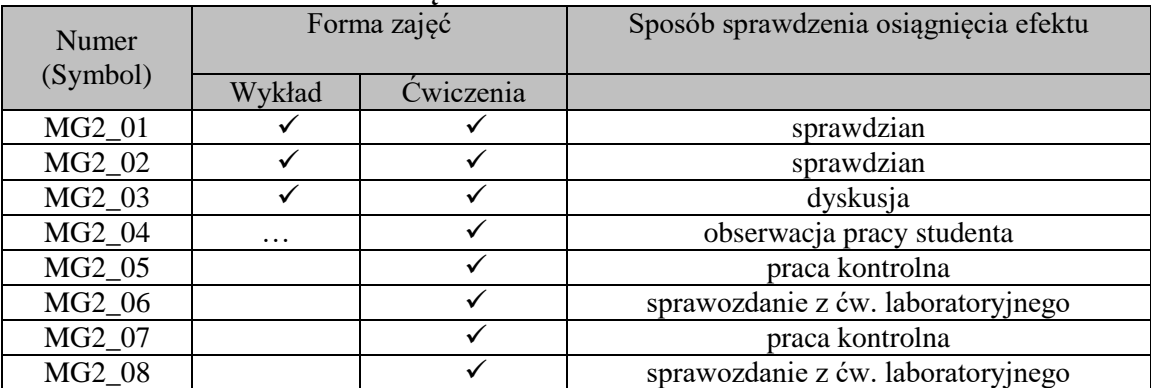

## **8. Kryteria uznania osiągnięcia przez studenta efektów uczenia się.**

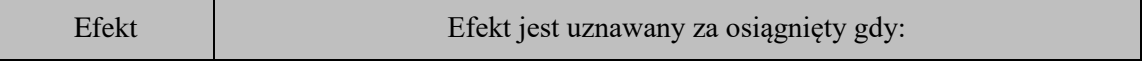

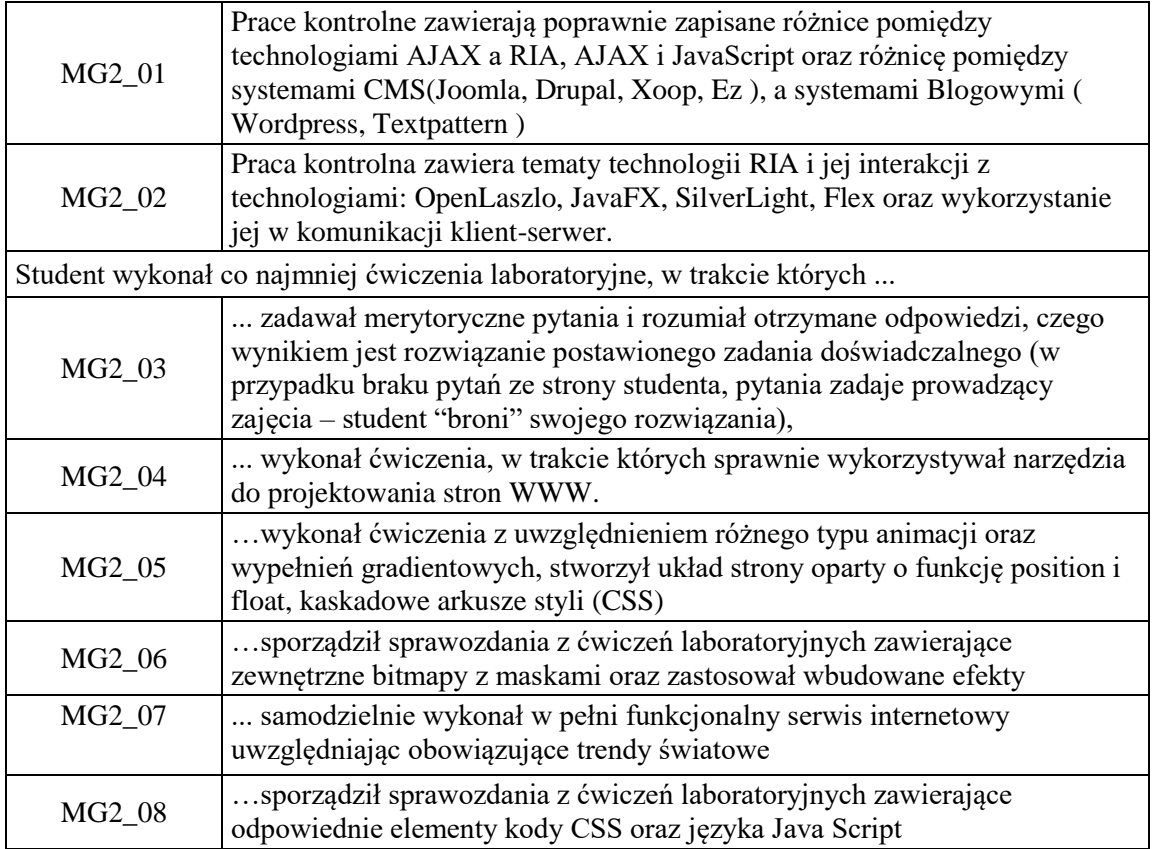